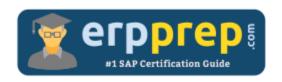

# C\_ABAPD\_2309

**SAP Back-End Developer - ABAP Cloud Certification Questions & Answers** 

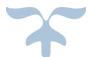

https://www.erpprep.com/sap-nw-certification/sap-back-end-developer-abap-cloud

**C\_ABAPD\_2309** 

<u>SAP Certified Associate - Back-End Developer - ABAP Cloud</u> 80 Questions Exam - 65% Cut Score - Duration of 180 minutes

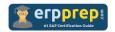

## C\_ABAPD\_2309 Practice Test

ERPPrep.com's C\_ABAPD\_2309 PDF is a comprehensive compilation of questions and answers that have been developed by our team of SAP Back-End Developer - ABAP Cloud experts and experienced professionals. To prepare for the actual exam, all you need is to study the content of this exam questions. You can identify the weak area with our premium C\_ABAPD\_2309 practice exams and help you to provide more focus on each syllabus topic covered. This method will help you to boost your confidence to pass the SAP Back-End Developer - ABAP Cloud certification with a better score.

## C\_ABAPD\_2309 Questions and Answers Set

#### Question: 1

Given the following Core Data Service View Entity Data Definition:

```
1 @AccessControl.authorizationCheck: #NOT_REQUIRED
2 DEFINE VIEW ENTITY demo_flight_info_join
3 AS SELECT
4 FROM scarr AS a
5 LEFT OUTER JOIN scounter AS c
6 LEFT OUTER JOIN sairport AS p
7 ON p.id = c.airport
      ON a.carrid = c.carrid
8
9 {
10
      a.carrid AS carrier_id,
       p.id AS airport id,
11
12
      c.countnum AS counter_number
13 }
In what order will the join statements be executed?
```

Please choose the correct answer.

- a) sairport will be joined to scounter first and the result will be joined with
- b) scarr will be joined with scounter first and the result will be joined with sairport.
- c) scounter will be joined to sairport first and the result will be joined with scarr.
- d) scarr will be joined with sairport first and the result will be joined with scounter.

Answer: a

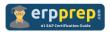

#### Question: 2

In a test method you call method cl\_abap\_unit\_assert=>assert\_equals( ..) in the following way:

CLASS Itcl1 DEFINITION FOR TESTING RISK LEVEL HARMLESS DURATION SHORT.

PRIVATE SECTION.

METHODS m1 FOR TESTING.

ENDCLASS.

CLASS Itcl1 IMPLEMENTATION.

METHOD m1.

DATA: go\_test\_object TYPE REF TO zcl\_to\_be\_tested.

CONSTANTS: Ico\_exp TYPE string VALUE 'test2'.

CREATE OBJECT go\_test\_object.

cl\_abap\_unit\_assert=>assert\_equals(

#### **EXPORTING**

```
act = go_class->mv_attribute
```

 $exp = lco_exp$ 

msg = `assert equals failed ` && go\_test\_object->mv\_attribute && ` ` && lco exp

).

ENDMETHOD.

ENDCLASS.

What will happen if method parameters act and exp are not equal?

Please choose the correct answer.

- a) The tested unit will automatically be appended to a default ABAP Test Cockpit Variant.
- b) The tested unit cannot be transported.
- c) The test will be aborted.
- d) There will be a message in the test log.

Answer: d

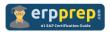

#### Question: 3

With the following class definition, what is the correct syntax for calling method b?

(Note: lo\_a is a reference variable for class ZCL\_A.)

Please choose the correct answer.

CLASS zcl\_a DEFINITION PUBLIC.

PUBLIC SECTION.

CLASS-METHODS b.

ENDCLASS.

- a)  $zcl_a=>b()$ .
- b) lo\_a=>b().
- c) lo\_a->b().
- d)  $zcl_a->b()$ .

Answer: a

#### Question: 4

What can you add to a business object in the ABAP RESTful application programming model?

There are 2 correct answers to this question.

- a) Method overwrite
- b) Field
- c) Implicit enhancement
- d) Action

Answer: b, d

#### Question: 5

Which of the following are ABAP Cloud Development Model rules?

There are 2 correct answers to this question.

- a) Build ABAP reports with either ABAP List Viewer (ALV) or SAP Fiori.
- b) Build ABAP RESTful application programming model-based services.
- c) Reverse modifications when a suitable public SAP API becomes available.
- d) Use public SAP APIs and SAP extension points.

Answer: b, d

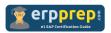

#### Question: 6

What do you have to consider when working with interfaces?

There are 3 correct answers to this question.

- a) Static methods, instance methods, static events, and instance events are possible interface components.
- b) Implementing classes may declare the interface in any visibility section.
- c) Static methods can be implemented in an interface.
- d) Instance methods are not implemented in an interface.
- e) Implementing classes must declare the interface in their public section.

Answer: a, d, e

#### Question: 7

You want to enhance a business object to retrieve a default company code that is selected from the database. Which extension type must you use?

Please choose the correct answer.

- a) Validation
- b) Determination
- c) Action
- d) Association

Answer: b

#### Question: 8

In the RESTful Application Programming model where do you implement nonstandard operations for customized business-logic behavior?

Please choose the correct answer.

- a) In a determination
- b) In a validation
- c) In an action
- d) In a response

Answer: c

#### Question: 9

Which statement reads a single row from a database table?

Please choose the correct answer.

- a) READ TABLE <tablename> WITH TABLE KEY ...
- b) SELECT <tablename> ...
- c) SELECT SINGLE <tablename> ...

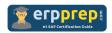

d) READ TABLE <tablename> ...

Answer: c

#### Question: 10

You have shortened the length of a field in a database table. The table already contains data. What happens when you try to activate the table?

Please choose the correct answer.

- a) The table is activated with a warning that you may lose data.
- b) The table is not activated.
- c) The table is activated.
- d) The table is activated without any warning, and the data is automatically truncated to fit the new field length.

Answer: b

## Full Online Practice of C ABAPD 2309 Certification

ERPPREP.COM presents authentic, genuine and valid practice exams for SAP Back-End Developer - ABAP Cloud Certification, which is similar to actual exam. We promise 100% success in very first attempt. We recommend going ahead with our online practice exams to perform outstandingly in the actual exam. We suggest to identify your weak area from our premium practice exams and give more focus by doing practice with SAP system. You can continue this cycle till you achieve 100% with our practice exams. Our technique helps you to score better in the final C\_ABAPD\_2309 exam.

Start Online practice of C\_ABAPD\_2309 Exam by visiting URL

https://www.erpprep.com/sap-nw-certification/sap-back-end-developerabap-cloud